## SAP ABAP table DCFLS\_MOCK\_MATERIAL\_READ\_EXP {Key Parameter Mocking Structure MATERIAL\_READ}

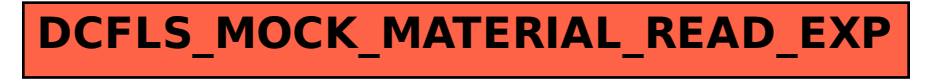